**Standard Chartered** 

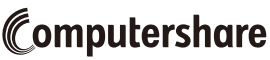

**All Correspondence to:** Computershare Hong Kong Investor Services Limited 17M Floor Hopewell Centre 183 Queen's Road East Wan Chai, Hong Kong Shareholder Helpline: 2862 8555 You can check your holding at www.computershare.com/hk/investors

**Shareholder Reference Number**

## **Notice of Availability** – Important information for shareholders is now available online

## **This document is important and requires your immediate attention**

If you have recently sold or transferred all your shares in Standard Chartered PLC, please notify the person who arranged the sale or transfer.

## **Viewing important shareholder documents**

Please visit our website at http://investors.sc.com/en/downloads.cfm to view and/or download the **Half Year Report 2016**.

This document can be downloaded in PDF format. To view PDF documents, you will need Adobe Acrobat Reader software installed on your computer. This program is available free of charge on the Adobe website at http://get.adobe.com/reader/. Please note the time taken to download this document will depend on your internet connection.

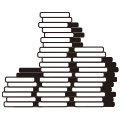

**Dividend**

On 3 August 2016 the Company announced that no interim dividend will be paid for the financial year ending 31 December 2016.

## **Paper copies and website enquiries**

If now or at any point in the future you would prefer to receive paper copies of any shareholder documents, including the documents listed above, please contact our branch registrar, Computershare Hong Kong Investor Services Limited, 17M Floor, Hopewell Centre, 183 Queen's Road East, Wan Chai, Hong Kong.

If you have any difficulty with accessing any of the documents mentioned above, please contact our branch registrar at **hkinfo@computershare.com.hk** or by telephone on **2862 8555**.

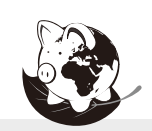

Invest in our environment... Register at **www.computershare.com/hk/investors** and make a positive impact by electing for electronic communications and managing your shareholding online.

**Investor Centre is our free self-service website, available 24/7. Manage your shareholdings online, the easy way!**

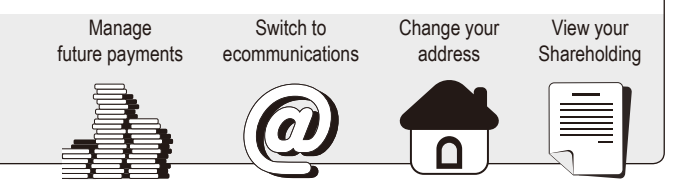